муниципальное бюджетное общеобразовательное учреждение «Средняя общеобразовательная глюла №9» станицы Старопавловской

**PACCMOTPEHO** Педагогический совет Протокол №1 от 29 августа 2023г.

СОГЛАСОВАНО зам. директора по УВР <u>.S -</u> Ю.М. Архитцева

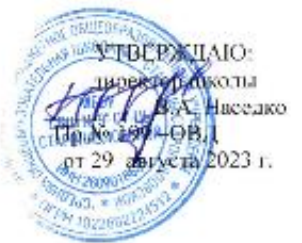

## ДОПОЛНИТЕЛЬНАЯ ОБЩЕОБРАЗОВАТЕЛЬНАЯ ОБЩЕРАЗВИВАЮЩАЯ ПРОГРАММА

разноуровневая

 $(BH)$ техническое (направление)

«З Dмоделирование для начинающих»

(название программы)

Уровень программы: разноуровневая (ознакомительный, базовый, углубленный) Возрастная категория: от 6 до 12 лет Состав группы: 15 (количество учащихся) Срок реализации: 1 год ID-номер программы в Навигаторе: 26514

> Автор-составитель: Цылюрик Наталья Анатольевна, педагог дополнительного образования

ст. Старопавловская, 2023 год

# **СОДЕРЖАНИЕ**

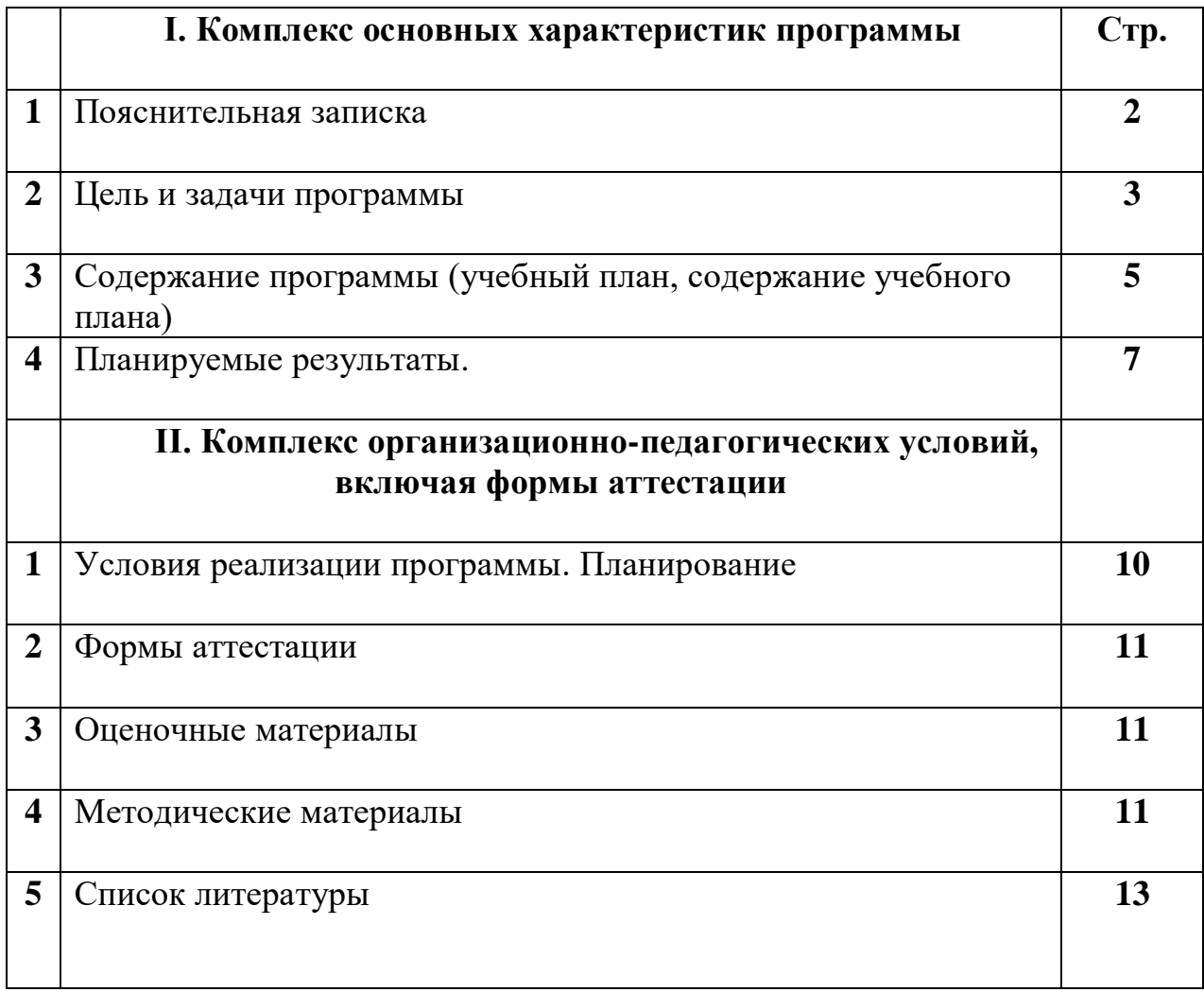

## 1. Комплекс основных характеристик дополнительной общеразвивающей программы.

#### Пояснительная записка

Серьезной проблемой современного российского образования является существенное ослабление естественнонаучной и технической составляющей школьного образования. В современных условиях реализовать задачу формирования у детей навыков технического творчества крайне затруднительно. Необходимо создавать новые условия в сети образовательных учреждений субъектов Российской Федерации, которые позволят внедрять новые образовательные технологии. Одним из таких перспективных направлений является 3D моделирование.

Работа с 3D графикой - одно из самых популярных направлений использования персонального компьютера, причем занимаются этой работой не только профессиональные художники и дизайнеры. Без компьютерной графики не обходится ни одна современная мультимедийная программа.

На базе МОБУ «СОШ № 9» ст-цы Старопавловской в рамках нацпроекта "Образование" в сельских школах и образовательных организациях открыт центр образования цифрового и гуманитарного профилей «Точка роста», в нем и создана образовательная зона «3D моделирование». Образовательная зона 3D моделирование» используется для реализации программы данного курса «3D графика в среде Blender

Практические задания, предлагаемые в этом курсе, интересны и часто непросты в решении, что позволяет повысить учебную мотивацию учащихся и развитие творческих способностей.

Технологии, используемые в организации предпрофильной подготовки по информатике, должны быть деятельностно-ориентированными. Основой проведения занятий служат проектно-исследовательские технологии.

Таким образом, данный курс способствует развитию познавательной активности учашихся: творческого и операционного мышления: повышению интереса к информатике, а самое главное, профориентации в мире профессий, связанных с использованием знаний этих наук.

Актуальность данного курса заключается в следующем:

- $\bullet$ учашийся научится свободно пользоваться компьютером:
- освоит программное обеспечение для дальнейшего изучения в высших учебных заведениях технического направления
- развитие алгоритмического мышления
- более углубленное изучение материала и дополнительная информация;

Программа рассчитана на 72 часа (2 часа в неделю) в 1-6 классах.

#### **2. Цель и задачи программы**

#### **Цели:**

 - заинтересовать учащихся, показать возможности современных программных средств для обработки графических изображений;

- познакомить с принципами работы 3D графического редактора Blender, который является свободно распространяемой программой;

- сформировать понятие безграничных возможностей создания трёхмерного изображения

#### **Задачи:**

-дать представление об основных возможностях создания и обработки изображения в программе Blender;

-научить создавать трёхмерные картинки, используя набор инструментов, имеющихся в изучаемом приложении;

-ознакомить с основными операциями в 3D - среде;

-способствовать развитию алгоритмического мышления;

-формирование навыков работы в проектных технологиях;

-продолжить формирование информационной культуры учащихся;

-профориентация учащихся.

В результате обучения:

учащиеся должны знать: основы графической среды Blender, структуру инструментальной оболочки данного графического редактора;

учащиеся должны уметь: создавать и редактировать графические изображения, выполнять типовые действия с объектами в среде Blender.

*Курс* преследует цель формирования у обучающихся, как предметной компетентности в области технического проектирования и моделирования с использованием информационных компьютерных технологий для личного развития и профессионального самоопределения.

*Задачи:* ознакомление с предметом автоматизированного проектирования и профессиональной деятельностью инженеров – проектировщиков- дизайнеров; овладение практическими навыками работы с современными графическими программными средствами. *Задачи решаются посредством:* модульного обучения, проведения теоретических (лекции) и практических (лабораторные работы) занятий по тематике курса, разработки и публичной защиты проекта.

*Обучающиеся будут знать:* характеристики и основные принципы построения композиции при создании графических изображений, основные понятия, способы и типы компьютерной графики принцип работы прикладных компьютерных систем Blender.

*Будут уметь:* использовать законы композиции, освещения цвета и формы при создании графических образов, использовать основные команды и режимы системы Blender.

*Приобретут навыки:* в построении композиции при создании графических изображений, в использовании системы автоматизированного проектирования Blender.

#### **Задачи решаются посредством:**

- проведения теоретических (лекции) и практических (лабораторные работы) занятий по тематике курса;
- выбора различных заданий для самостоятельной работы;
- углубленного изучения тематики посредством подготовки рефератов;
- самостоятельного выбора обучающимися объекта для проектирования (компьютерного моделирования), разработки и публичной защиты проекта;
- использования ходе реализации индивидуального проекта различных  $\mathbf{B}$ информационных ресурсов (в том числе Интернета);
- выполнения как индивидуальных, так и групповых заданий на проектирование и компьютерное моделирование различных объектов.

## Рекомендуемые учебные материалы.

- 1. Практикум «учимся проектировать на компьютере».
- 2. Электронное учебное пособие «Учимся проектировать на компьютере».
- 3. Учебное пособие «Создаем чертежи на компьютере». Съемщикова Л.С. г. Москва,  $2005$  r.

## Учащиеся будут знать:

- характеристики и основные принципы построения композиции при создании графических изображений в изобразительном творчестве, техническом дизайне, анимации;
- основные принципы освещения объектов на предметной плоскости, виды освещения и особенности цветопередачи;
- принципы и способы передачи движения при создании компьютерной анимации;
- основные понятия, способы и типы компьютерной графики, особенности воспроизведения изображений на экране монитора и при печати на принтере;
- принципы работы приклалной компьютерной системы автоматизированного  $\bullet$ проектирования Blender, приемы использования меню, командной строки, панели инструментов, строки состояния;
- основные методы моделирования графических объектов на плоскости;  $\bullet$
- системные способы нанесения размеров на чертеж и их редактирование;
- принципы работы прикладной компьютерной системы трехмерного моделирования Blender:
- Учащиеся будут уметь:
- использовать законы композиции, освещения, цвета и формы при создании графических образов:
- мотивированно выбирать определенный тип компьютерной графики под конкретную задачу;
- использовать основные команды и режимы прикладной компьютерной системы  $\bullet$ автоматизированного проектирования Blender;
- создавать и вносить изменения в чертежи (двумерные модели) объектов  $\bullet$ проектирования средствами компьютерной прикладной системы;
- использовать основные команды и режимы системы трехмерного моделирования прикладной компьютерной системы трехмерного моделирования Blender;

• выполнять анимацию объекта и визуализацию трехмерной сцены.

## Учащиеся приобретут навыки:

- построения композиции при создании графических изображений;
- выбора правильного освещения объектов и их цветов на предметной плоскости;
- использования меню, командной строки, панели инструментов, строки состояния прикладной компьютерной системы автоматизированного проектирования Blender;
- нанесения размеров на чертеж и их редактирование;  $\ddot{\phantom{a}}$
- работы с файлами, окнами проекций, командными панелями прикладной  $\bullet$ компьютерной системы трехмерного моделирования Blender;
- создания криволинейных поверхностей моделей объектов;  $\bullet$
- проектирования несложных трехмерных моделей объектов;  $\bullet$
- проектирования материалов объектов;  $\bullet$
- создания фона для трехмерной сцены;
- визуализации сцен:
- работы в группе над общим проектом.

## **Содержание программы**

## **Введение. Цели и задачи курса. Безопасная работа в компьютерном классе -1 ч.**

Назначение курса. Формы организации и проведения занятий. Техника безопасности при работе в компьютерном классе.

## **Основы проектирования графических объектов и сцен – 10 ч.**

Проектирование предметов материального мира как система создания и формирования окружающей человека среды. Компьютерное проектирование. Графическое моделирование. Геометрическое моделирование. Сцены. Компьютерная графика как способ визуализации процесса моделирования объекта. Связь курса с дисциплиной «Изобразительное искусство». Понятие «композиция», характеристики композиции, основные принципы построения при создании графических изображений в изобразительном творчестве, техническом дизайне, анимации.

Основные принципы освещения объектов и сцен, виды освещения, особенности цветопередачи. Связь с дисциплиной «Физика». Базовые способы передачи движения при создании анимации. Компьютерная графика. Ее эволюция, типы, области применения. *Виды работ, обеспечивающих достижение задач курса*

- Дискуссия о роли и месте инженера-проектировщика-дизайнера в системе общественных отношений.
- Сравнительный анализ современных компьютерных систем и технологий компьютерной графики для различных целей проектирования.
- Упражнения по отработке основных композиционных принципов построения графических сцен и объектов.

## *Вопросы для обсуждения, дискуссий и задания для самостоятельной работы*

- 1. Техническая эстетика наука или искусство?
- 2. Что такое эргономика?
- 3. Дизайн и эргономика.
- 4. Средства отображения информации и требования к ним.
- 5. Изобразительные возможности света в кинематографе и анимации.
- 6. Влияние освещенности и цветового решения интерьера на работоспособность человека.
- 7. Цветовое решение проектируемого объекта.
- 8. Особенности съемки мультипликации.
- 9. Комбинированные съемки в кинематографе.
- 10. Цветовые модели компьютерных изображений.
- 11. Форматы графических файлов и их особенности.
- 12. Сжатие графических файлов.

## **Принципы работы системы трехмерного моделирования Blender** – 20 ч.

Место автоматизированных систем трехмерного моделирования в процессе проектирования. Пользовательский интерфейс Blender. Основные приемы работы с файлами, окнами проекций, командными панелями. Установка единиц измерения. Средства настройки привязок. Создание объектов-примитивов.Работа со сплайнами. Построение трехмерных объектов на основе сплайнов.

*Виды работ, обеспечивающих достижение задач курса* • Дискуссия о месте системы Blender в современном компьютерном проектировании

- Сравнительный анализ современных компьютерных систем трехмерного моделирования по областям применения.
- Упражнения по отработке приемов использования меню, командной строки, панелей инструментов Blender.
- Упражнения по использованию базовых команд создания примитивов и сплайнов.
- Выполнение индивидуальных практических заданий.

## *Вопросы для обсуждения и дискуссий*

- 1. Эволюция Blender.
- 2. Усложненные примитивы.
- 3. Использование образца цвета и системных цветов.
- 4. Преобразование плоских кривых в объемные тела методом лофтинга.

5. Создание оболочек трехмерных тел методом сплайнового каркаса.

## *Задания для самостоятельной работы*

- 1. Построить объекты-примитивы и сформировать сцену в соответствии с принципами композиции.
- 2. Построить модель методом вращения сплайна.

## **Особенности трехмерного моделирования средствами Blender** – 24 ч.

Приемы редактирования объектов на уровне граней, ребер, вершин. Использование стандартных преобразований: перемещения, поворота, масштабирования. Создание модели по эскизу. Преобразование объекта-примитива в редактируемую сетку.Редактор материалов. Создание материала.

#### *Виды работ, обеспечивающих достижение задач курса*

- Сравнительный анализ методов создания материала в Blender.
- Упражнения по отработке приемов редактирования трехмерных объектов на различных уровнях в Blender.
- Упражнения по созданию собственных материалов.
- Выполнение индивидуальных практических заданий.

## *Вопросы для обсуждения и дискуссий*

- 1. Использование составных объектов Blender.
- 2. Создание систем частиц в Blender.
- 3. Разновидности карт текстур и их применение.
- 4. Создание и использование многокомпонентных материалов.

#### *Задания для самостоятельной работы*

- 1. Создать модель по свободному эскизу.
- 2. Создать материал для трехмерной модели.

#### Планируемые результаты обучения

На данном курсе обучения в ходе освоения предметного содержания обеспечиваются условия для достижения обучающимися следующих личностных, метапредметных и предметных результатов. Предполагается, что учащиеся владеют элементарными навыками работы в офисных приложениях, знакомы с основными элементами их интерфейса.

#### Личностные УУД

Правила поведения в компьютерном классе и этические нормы работы с информацией коллективного пользования и личной информацией обучающегося. Формирование умений соотносить поступки и события с принятыми этическими принципами, выделять нравственный аспект поведения при работе с любой информацией и при использовании компьютерной техники коллективного пользования. Формирование устойчивой учебно-познавательной мотивации учения.

#### Регулятивные УУД

Система заданий, целью которых является формирование у обучающихся умений ставить учебные цели; использовать внешний план для решения поставленной задачи; планировать свои действия в соответствии с поставленной задачей и условиями её реализации; осуществлять итоговый и пошаговый контроль; сличать результат с эталоном (целью); вносить коррективы в действия в случае расхождения результата решения задачи с ранее поставленной целью.

#### Познавательные УУД

Общеучебные универсальные действия

- составление знаково-символических моделей. пространственно-графических моделей реальных объектов;

- использование готовых графических моделей процессов для решения задач;

- анализ графических объектов, отбор необхолимой текстовой и графической информации;

- постановка и формулировка проблемы, самостоятельное создание алгоритмов деятельности для решения проблем творческого характера: создание различных информационных объектов с использованием свободного программного обеспечения.

#### Коммуникативные УУД

Выполнение практических заданий, предполагающих работу в парах, практических работ, предполагающих групповую работу.

#### Планируемые результаты изучения курса

К концу обучения на начальном этапе будет обеспечена готовность обучающихся к продолжению образования, достигнут необходимый уровень их развития.

#### **Учащийся научится**:

 осуществлять поиск необходимой информации для выполнения учебных заданий в учебниках, энциклопедиях, справочниках, в том числе гипертекстовых;

 осуществлять сбор информации с помощью наблюдения, опроса, эксперимента и фиксировать собранную информацию, организуя её в виде списков, таблиц, деревьев;

- использовать знаково-символические средства, в том числе модели и схемы, для решения задач;

 основам смыслового чтения с выделением информации, необходимой для решения учебной задачи из текстов, таблиц, схем;

 осуществлять анализ объектов с выделением существенных и несущественных признаков;

устанавливать аналогии;

строить логическую цепь рассуждений;

 осуществлять подведение под понятия, на основе распознавания объектов, выделения существенных признаков и их синтеза;

 обобщать, то есть осуществлять выделение общности для целого ряда или класса единичных объектов на основе выделения сущностной связи;

осуществлять синтез как составление целого из частей.

## **II. Комплекс организационно-педагогических условий, включая формы аттестации**

## **1.Условия реализации программы**

Преподавание курса включает традиционные формы работы с учащимися: лекционные, практические (лабораторные) занятия и самостоятельную работу. Все эти формы желательно проводить в компьютерном классе. Лабораторные (практические) занятия проводятся по одному заданию для всех одновременно. Самостоятельная работа предназначена для выполнения индивидуального задания, например, в рамках группового проекта. Упор в освоении курса сделан на практические занятия (лабораторные и самостоятельные), доля которых составляет приблизительно 85% от объема всего курса. За счет времени, отведенного на самостоятельную работу, возможен резерв для более глубокого изучения тем.

## **Календарно-тематическое планирование (учебно-тематический план)**

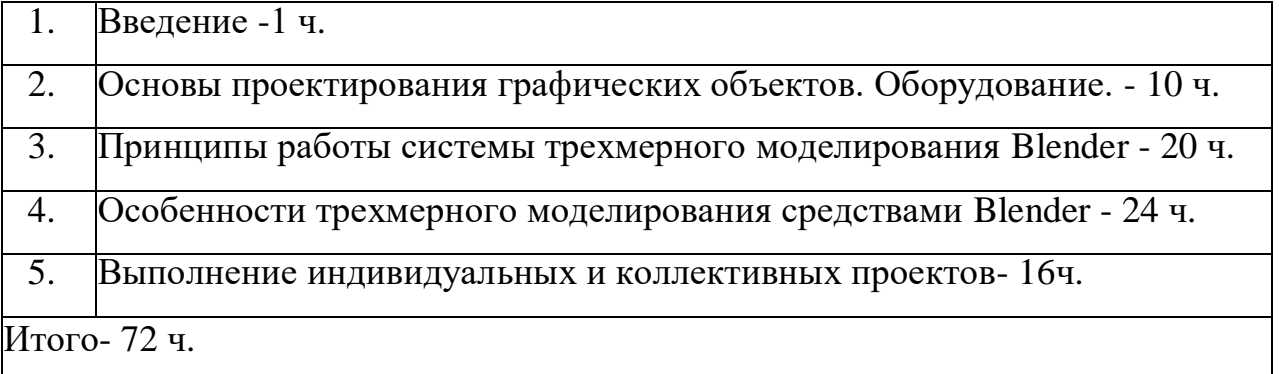

## **ТЕМАТИЧЕСКОЕ ПЛАНИРОВАНИЕ**

## **2023-2024 учебный год**

ПРЕДМЕТ: 3Д- моделирование

Название программы «Учимся проектировать на компьютере» Авторы программы М.Ю.Монахов, С.Л. Солодов, Г.Е. Монахова

Год издания 2015 Издательство М.:БИНОМ. Лаборатория знаний

Название учебника «Учимся проектировать на компьютере» Авторы программы М.Ю.Монахов,

С.Л. Солодов, Г.Е. Монахова

Год издания 2015 Издательство М.:БИНОМ. Лаборатория знаний

Количество часов на учебный год 72 часа

Количество часов в неделю \_2\_часа

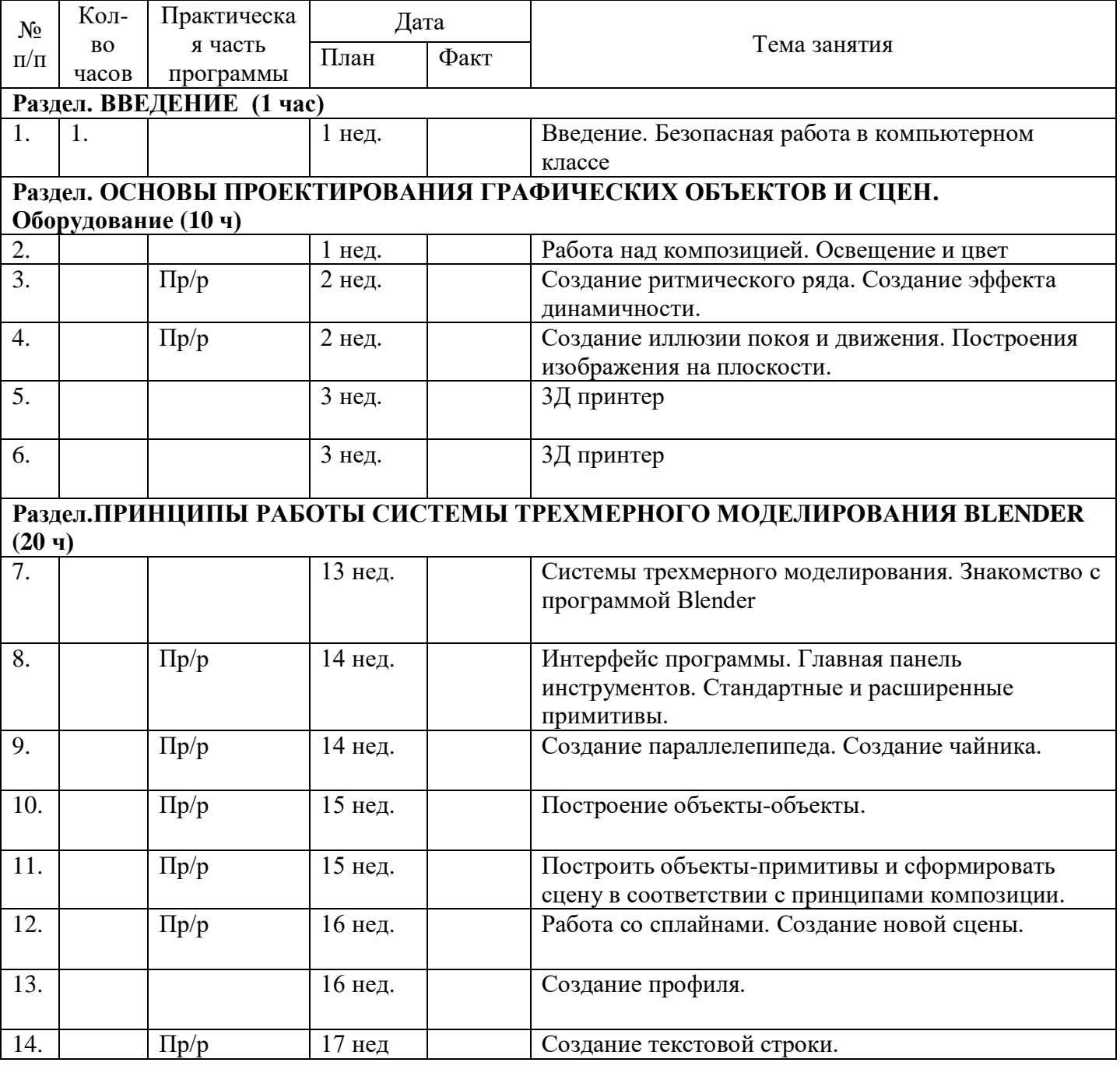

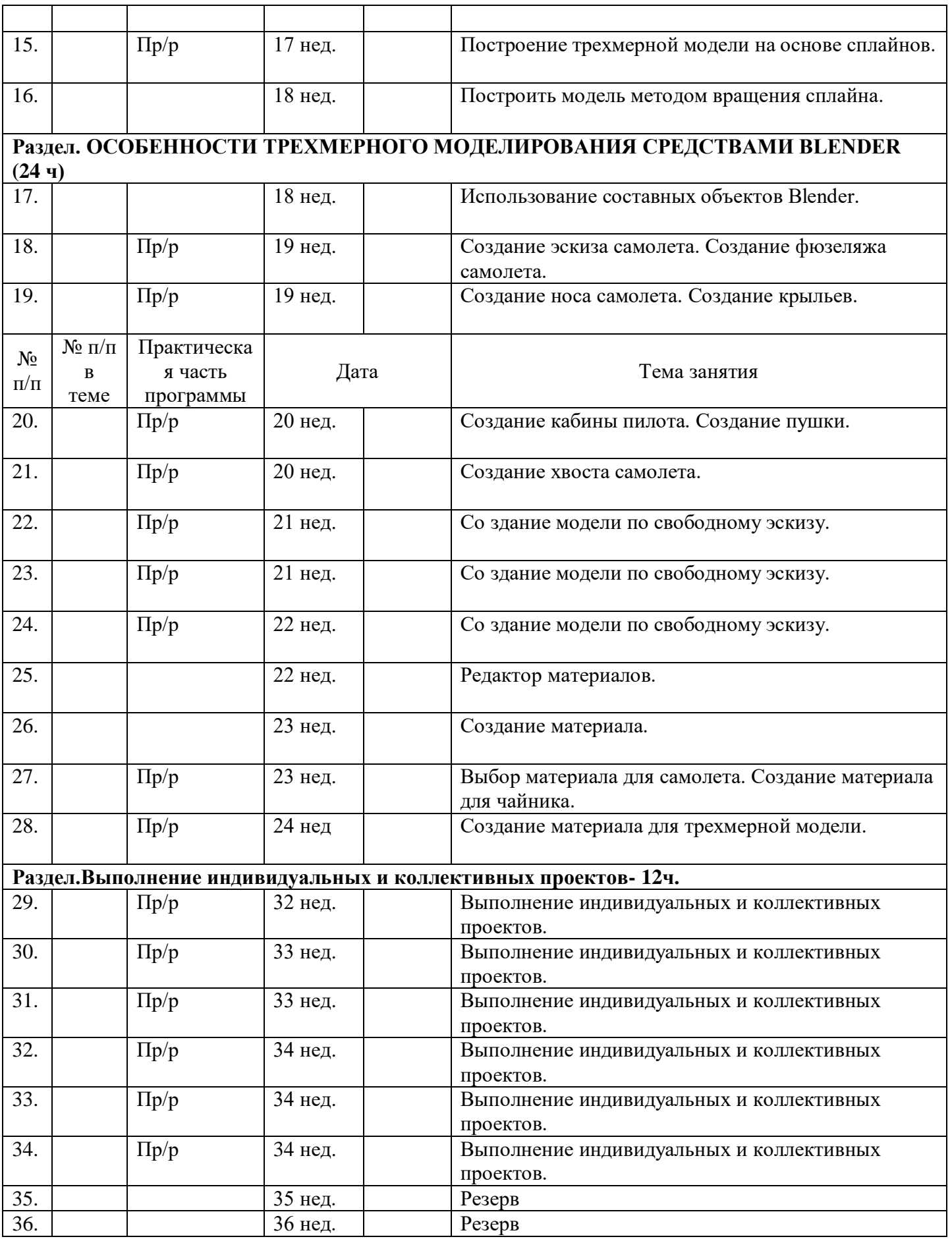

#### **2.2 Формы аттестации обучающихся**

В конце обучения проводится итоговый контроль в виде теста по пройденному материалу. Выполнение итоговой работы оценивается по следующим параметрам: Набранные баллы Уровень освоения 0-49 Низкий 50-79 Средний 80-100 Высокий Описание уровней освоения: − «Высокий уровень» - обучающийся самостоятельно выполняет все задачи на высоком уровне, его работа отличается оригинальностью идеи, грамотным исполнением и творческим подходом. − «Средний уровень» обучающийся справляется с поставленными перед ним задачами, но прибегает к помощи преподавателя. Работа выполнена, но есть незначительные ошибки. − «Низкий уровень» - обучающийся выполняет задачи, но делает грубые ошибки (по невнимательности или нерадивости). Для завершения работы необходима постоянная помощь преподавателя.

#### **2.3 Оценочные и методические материалы**.

Оценочные материалы: Для того чтобы дать оценку степени усвоения материала обучающимся, используются следующие формы и методы оценки: − После изучения каждого из разделов, представленных в КТП, проводится итоговая аттестация обучающихся, которая будет представлена в виде практического задания, включающего в себя весь материал, рассмотренный в разделе. − После каждой пройденной темы проводится рефлексия. – По окончании образовательной программы обучающиеся должны представить проект. При реализации проекта обучающиеся должны будут задействовать весь изученный материал и применить его. Таким образом, выполнение проекта позволит обучающимся вспомнить пройденный материал и закрепить его на практике. Методические материалы: − методы обучения - словесный, наглядный, практический и объяснительноиллюстративный; − форма организации образовательного процесса индивидуально-групповая; − формы организации образовательного процесса лекции, практические занятия; − технологии обучения – индивидуализация, развивающее обучение, игровая деятельность; – дидактические материалы примеры заданий и упражнений.

#### **2.3.Материально-техническое обеспечение**

Для наиболее эффективного усвоения обучающимися образовательной программы «3D-моделирование, прототипирование, макетирование», занятия необходимо проводить в светлых помещениях с хорошей вентиляцией. Для того, чтобы работа с проектором была продуктивной, необходимо затемнять зону проектора, а рабочие места обучающихся должны быть достаточно освещены.

Перечень оборудования, необходимого для освоения общеобразовательной программы: Наименование оборудования Кол-во, шт.

Стул обучающегося 10

Стул педагога 1 Стол обучающегося 10

Стол педагога 1

Персональный компьютер обучающегося 10 Персональный компьютер педагога 1 Программа Blender 3.3.1 LTS - 11шт.

Для реализации общеразвивающей программы «3D-моделирование» используются следующие материалы: − фото-материалы; − видео-материалы; − интернет источники.

Кадровое обеспечение: − требования к образованию и обучению – высшее или среднее профессиональное образование, или успешное прохождение учащимися промежуточной аттестации не менее чем за два года обучения по образовательным программам, соответствующим дополнительным общеобразовательным общеразвивающим программам, реализуемым учреждением дополнительного образования; − особые условия допуска к работе – успешное прохождение ежегодных курсов повышения квалификации; прохождение обязательных предварительных и периодических медицинских осмотров; отсутствие ограничений на занятие педагогической деятельностью; - необходимые умения – осуществлять деятельность по дополнительной общеобразовательной общеразвивающей программе; создавать условия для успешного освоения обучающимися программы; устанавливать и использовать на занятиях педагогически обоснованные формы, методы и технологии; готовить обучающихся к участию в конкурсах и мероприятиях технической направленности дополнительного образования; анализировать результаты образовательной деятельности; эффективно взаимодействовать с коллективом; − необходимые знания – нормативно-правовая база в области образования; техники и приемы общения, вовлечения в деятельность; принципы и приемы представления дополнительной общеобразовательной общеразвивающей программы.

#### **2.4. Список литературы**

Список литературы для педагога:

1. Home of Blender (Электронный ресурс). – Режим доступа: https://www.blender.org/;

2. Федеральный закон «Об образовании в Российской Федерации» от 29.12.2012 № 273-ФЗ;

3. 60 лучших 3d работ, выполненных в Blender (Электронный ресурс). – Режим доступа: [https://linusblog.org/blender/60-luchshix-3d-rabot-vypolnennyx-v-blender](https://linusblog.org/blender/60-luchshix-3d-rabot-vypolnennyx-v-blender-izobrazheniyai-animacii.html)[izobrazheniyai-animacii.html](https://linusblog.org/blender/60-luchshix-3d-rabot-vypolnennyx-v-blender-izobrazheniyai-animacii.html)

Список литературы для учащихся и родителей:

1. Как пользоваться Blender для начинающих (Электронный ресурс). – Режим доступа: [https://losst.pro/kak-polzovatsya-blender-dlya-nachinayushhih;](https://losst.pro/kak-polzovatsya-blender-dlya-nachinayushhih)

2. Что такое Blender 3D (Электронный ресурс). Список литературы *Литература для учителя*

- 1. Монахов М. Ю., Солодов С. Л., Монахова Г. Е. Учимся проектировать на компьютере: Практикум. — М.: БИНОМ. Лаборатория знаний, 2006.
- 2. Дыко Л. П. Основы композиции в фотографии. 2-е изд., перераб. и доп. — М.: Высшая школа, 1988.
- 3. Килкпатрик Д. Свет и освещение / Пер. с англ. М.: Мир, 1988.
- 4. Корриган Дж. Копьютерная графика: Секреты и решения / Пер. с англ. М.: Энтроп, 1995.
- 5. Краткий справочник фотолюбителя / Сост. и общ. ред. Н. Д. Панфилова и А. А. Фомина. — 4-е изд., доп. — М.:Искусство, 1985.
- 6. Кудряшов Н. Н., Кудряшов А. Н. Справочник кинолюбителя. М.: Искусство, 1986.
- 7. Павлова А. А. Графика и черчение: 7-9 классы: рабочая тетрадь. М.: Гуманит. изд. Центр Владос, 2001.
- 8. Сенский М. Комбинированные киносъемки / Пер. с пол. И коммент. И. Б. Гордийчука. — М.: Искусство, 1980. (Б-ка кинолюбителя.)
- 9. Яцюк О. Г., Романычева Э. Т. Компьютерные технологии в дизайне. Эффективная реклама. — СПб.: БХВ-Петербург, 2002.
- 10. Сокольникова Н. М. Изобразительное искусство: Учебник для 5-8 кл.: В 4 ч. Ч. 3. Основы композиции. — Обнинск: Титул, 1996.
- 11. Финкелъштейн Э. Библия пользователя Blender 2002 /Пер. с англ. Киев, М., СПб: Диалектика, 2002.
- 12. Полищук В. В., Полищук А. В. Blender 2002. Практическое руководство. М.: ДИАЛОГ-МИФИ, 2002.
- 13. Тыку III. Эффективная работа: Blender 2002 / Пер. с англ. СПб: Питер, 2003.
- 14. Уваров Л. С. Blender 2002 для конструкторов. М.: ДМК Пресс, 2002.
- 15. Лич Дж. Энциклопедия Blender 2002 / Пер. с англ. СПб: Питер, 2002.
- 16. Мак-Фарланд И., Полевой Р. Blender 4 для профессионалов / Пер. с англ. СПб.: Питер, 2003.
- 17. Кулагин Б. Ю. Blender 5: от фантазии к реальности. СПб.: БХВ-Петербург, 2003.
- 18. Шаров М. Н. Эффективная работа: Blender 5. СПб.: Питер, 2002.